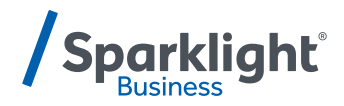

## **CommPilot Voice Portal**

**Quick Start Guide** 

## **TECHNICAL SUPPORT 1-877-570-0500 | business.sparklight.com**

## **Accessing Voice Mail:**

**On-net:** dial \*62, this accesses the Voice Portal menu.

**Off-net:** dial your number, when voicemail picks up, enter "\*", then the passcode and "#", and you will be connected to your Voice Mailbox to listen to your messages. Press "\*" to access the Voice Portal Main menu.

**Initial setup:** You will be prompted to change your passcode and record a personalized name

- Enter new passcode then "#", then the new passcode again and "#"
- Record your name

## **Voice Mail details**

Default Voice Mail passcode = 123456 Max greeting (message played to callers) length = 3 minutes

Max message length = 3 minutes

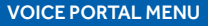

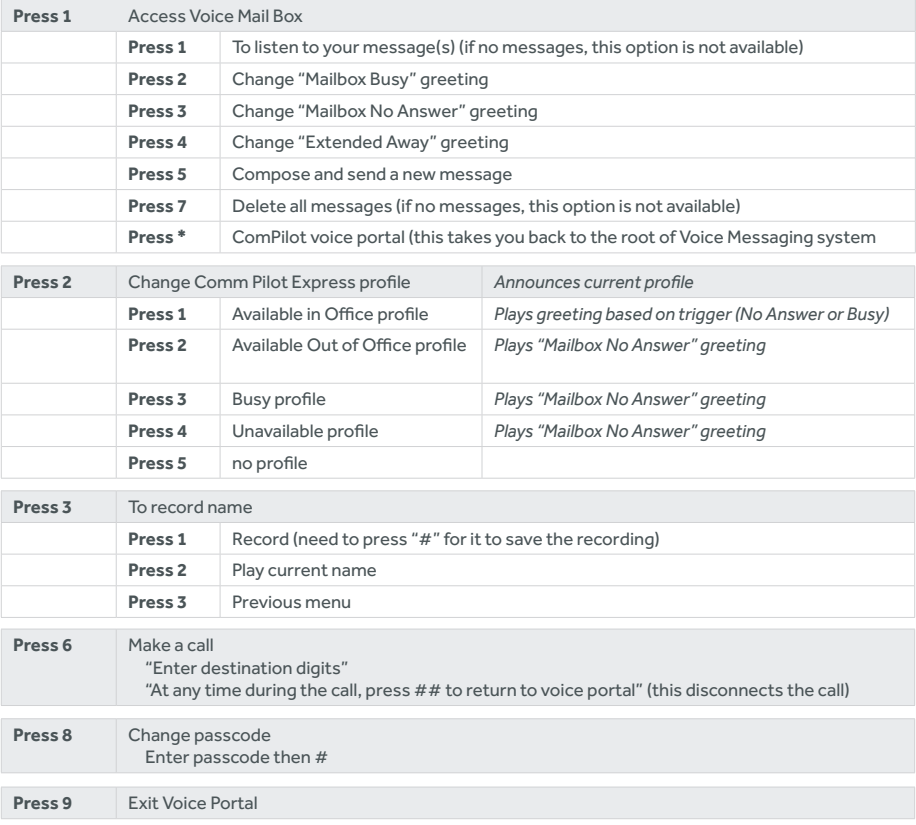